## Factorial 2<sup>5</sup>: Reactor Example

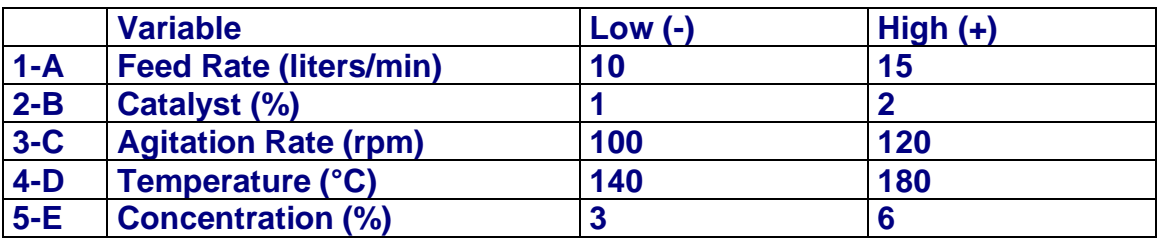

- a) Calcular os efeitos dos fatores e das interações (2ª, 3ª, 4ª e 5ª ordens) e discutir os resultados
- b) Calcular o  $S_p^2$  pela soma ao quadro dos efeitos de ordem superior a 2 ( $3^a$ ,  $4^a$  e  $5^a$  ordem) dividido pelo número de efeitos de ordem superior a 2 ( $3^a$ ,  $4^a$  e  $5^a$  ordem) . O Erro  $S_p$  é a raiz quadrada do  $S_p^2$ <br>c) Fazer o teste de significância dos efeitos dos fatores ( $1^a$  ordem) e interação de  $2^a$  ordem.
- 

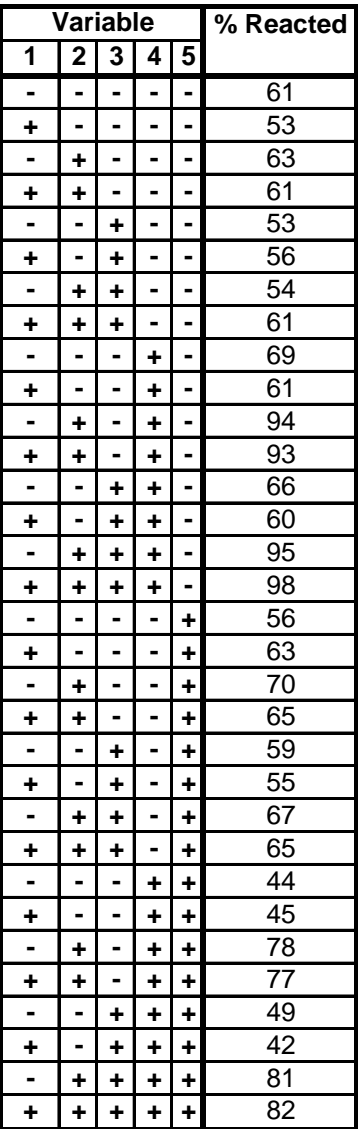